# **编程教育等级评测二级模拟题**

## **理论部分**

## **一、单选题**

1. 使用图形化编程Scratch3.0中的画笔工具制作了一段绘画程序,当测试程序时,可开启选项中的哪 个功能,该功能能够加快程序运行速度,并提高测试效率?

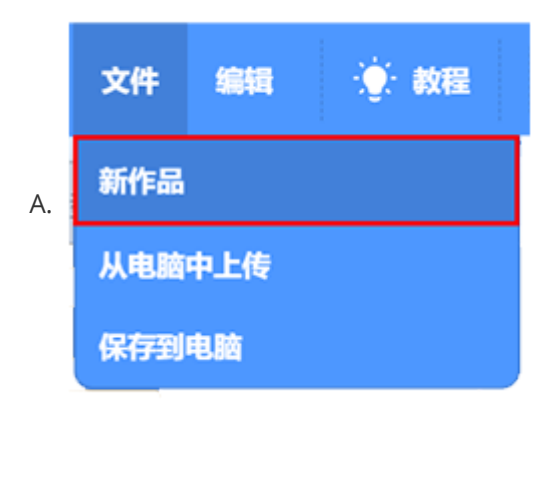

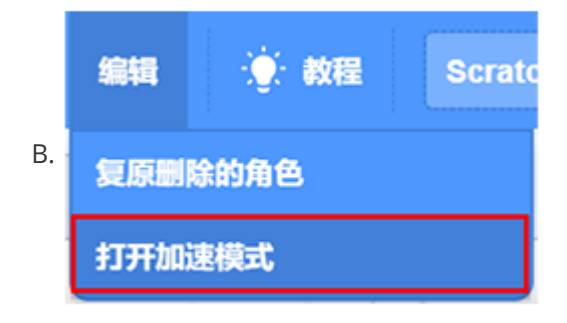

答案 : B

2. 在图形化编程Scratch3.0中,下图当点击"删除2积木"后,请问哪两个积木指令被删除了?

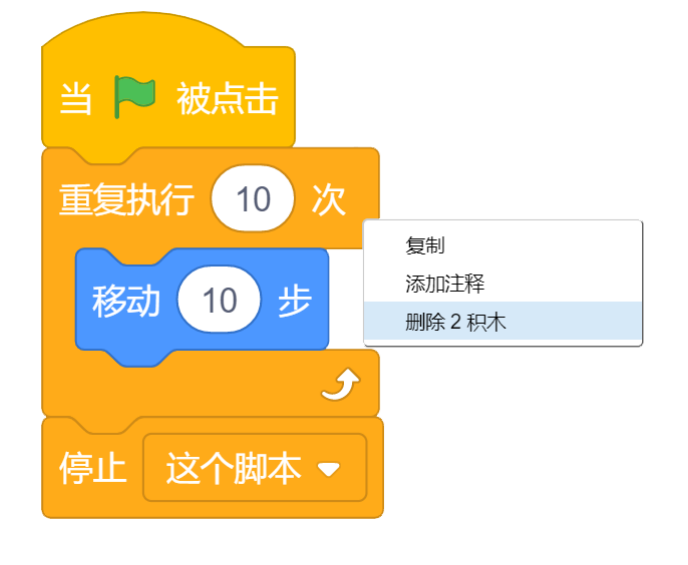

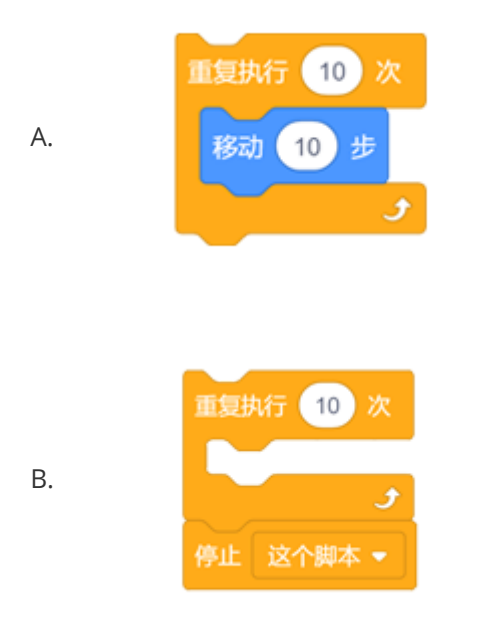

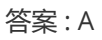

3. 观察下图, 请问有几个是图形化编程Scratch3.0中的循环指令?

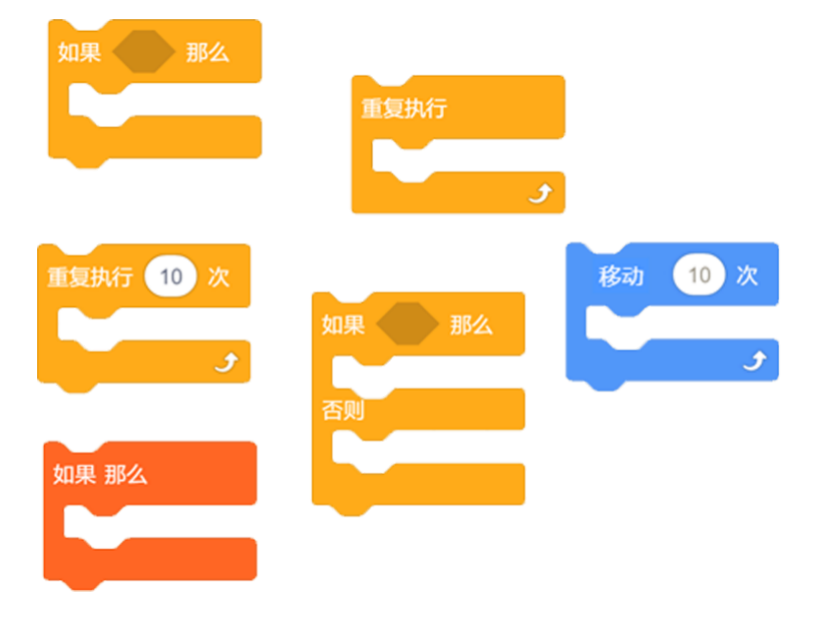

3. A.

B.

4. 在图形化编程Scratch中, 可以在哪个代码模块中找到"循环语句"和"条件语句"?

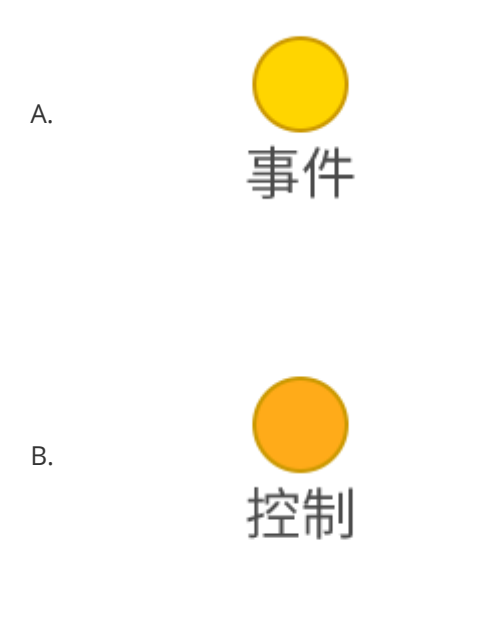

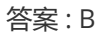

5. 关于条件分支语句,下列描述正确的是哪个?

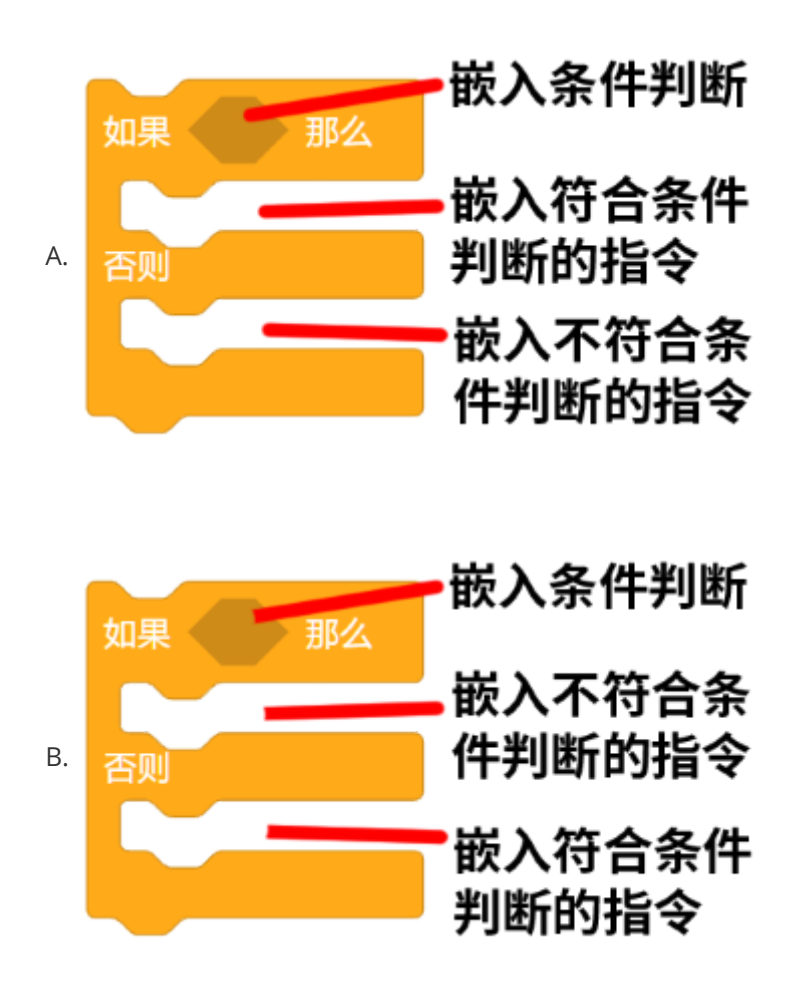

答案 : A

6. 下图中是一段正在运行的程序,请问这个时候开始按键和停止按键是选项中的哪种状态?

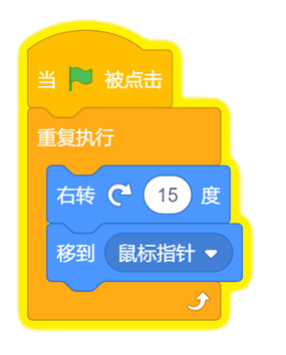

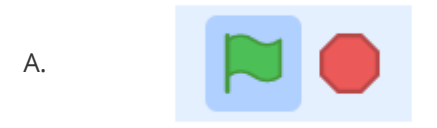

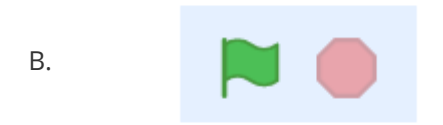

7. 观察下图,选项中哪个图形能够表示这个积木指令之间的关系?

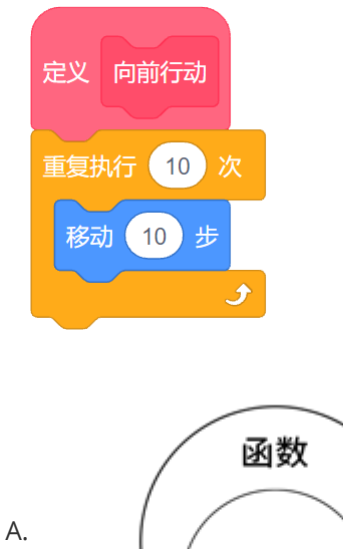

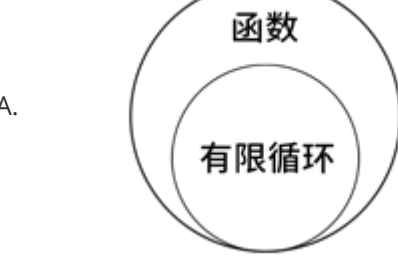

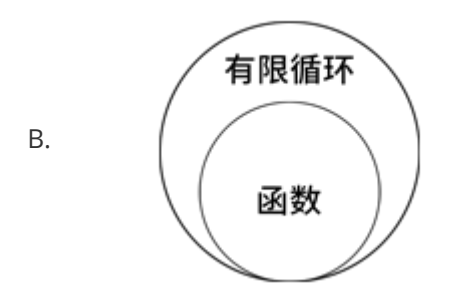

8. 观察下面的积木指令,选项中哪个指令块可以使用循环语句来简化?

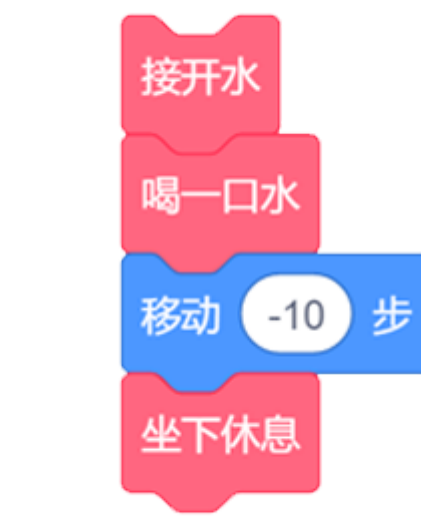

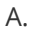

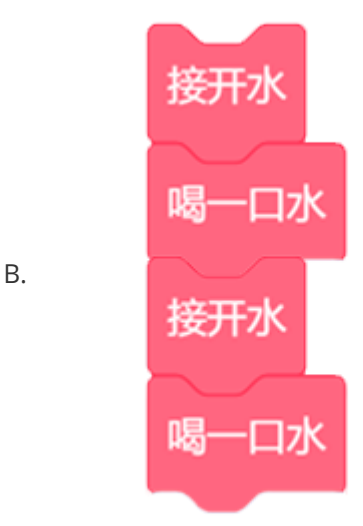

答案 : B

9. 点击小旗同时运行选项中的两个程序,在不受外界的干扰下,请问理论上哪个程序会先停止运行?

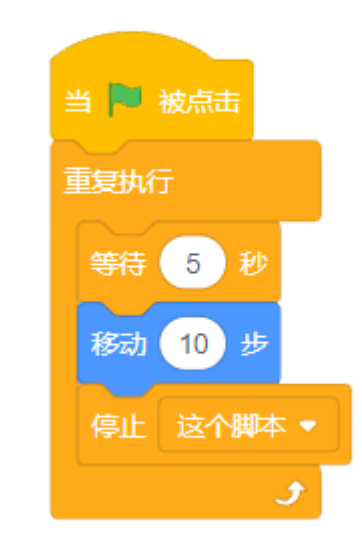

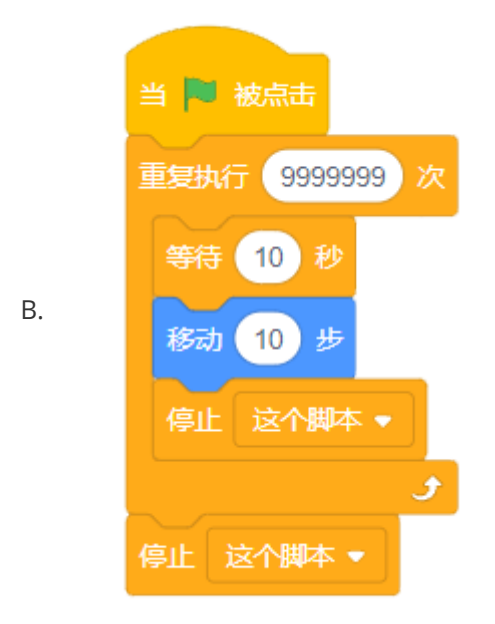

A.

10. 观察下图内容,已知"数字"为1, 请问点击调试指令块后, 指令块最后执行哪个积木指令?

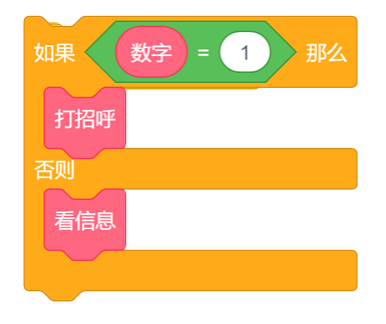

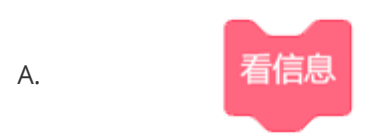

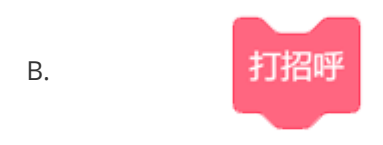

答案 : B

11. 鼠标左键每隔5秒钟点击调试下图中的指令块,一共点击5次,请问指令块对应角色的最终坐标是多 少?

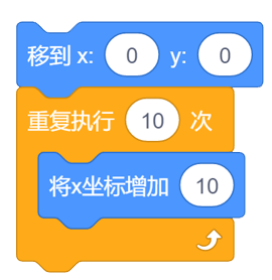

#### x:100 y:0 A.

#### B. x:500 y:0

答案 : A

12. 下图是一个可以正常运行的程序,请问如果将其转换为循环语句来替代,那么选项中哪个程序更准 确?

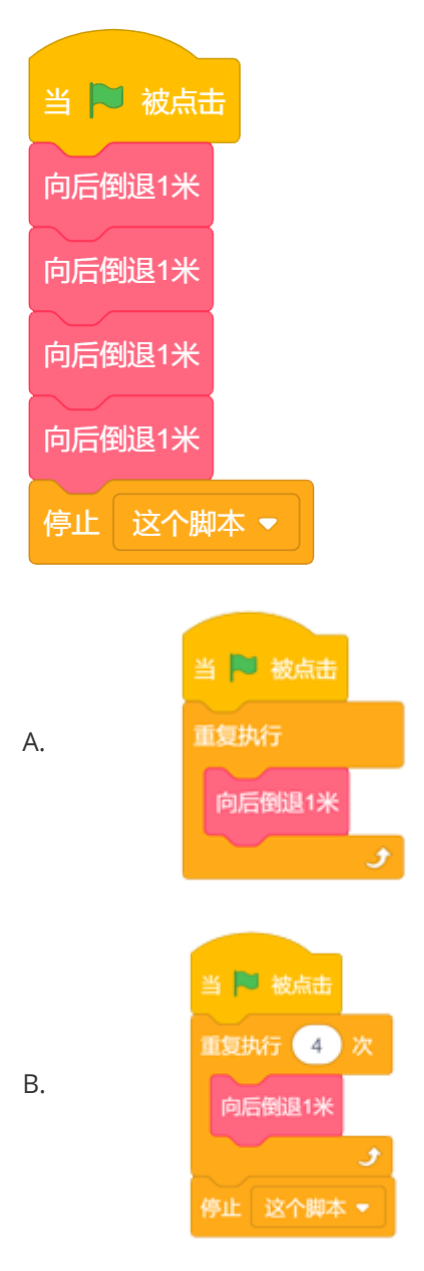

- 答案 : B
- 13. 9个苹果并排放在桌上,每隔2秒点击下图中的指令块,从左边第1个开始,向右按顺序移动,点击6 次后,请问最后桌上剩下几个苹果? (图中指令块可以正常运行并满足编程目标)

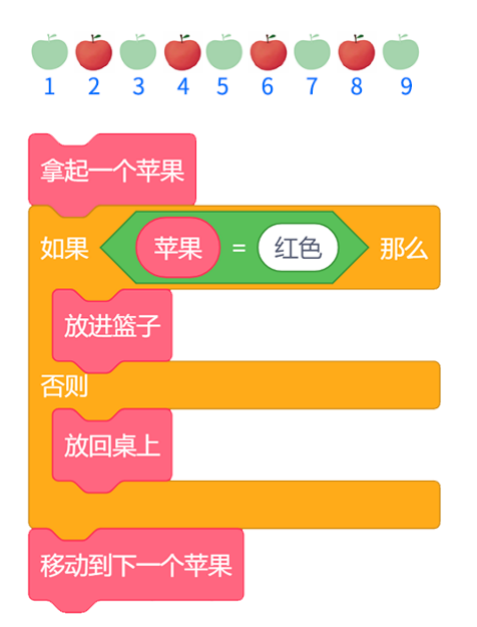

4ኅ B.

14. 观察下图中的指令块, 如果点击调试, 请问最后的x坐标为多少?

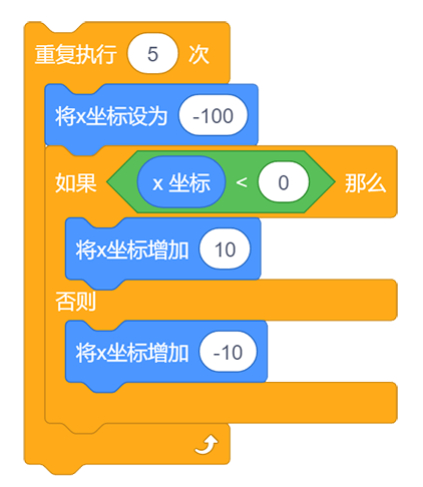

 $-90$ A.

#### $-150$ B.

15. 爸爸、妈妈和小宝一起去动物园玩,购票处规定: 成年人20元一张票,未成年人超过1.2米(含1.2 米)10元一张票,1.2米以下免票。小宝说:"妈妈,我都有1米高了,需要买票吗?"。请阅读这段 文字,根据"条件语句"相关知识,思考一下他们去动物园购买门票一共需要花多少钱?

50 A.

#### 40 B.

答案 : B

## **二、判断题**

1. 依据循环的性质, 循环可以分为有限循环和无限循环。

答案 : Y

2. 条件分支语句的特征是"如果···那么···否则····"

答案 : Y

3. 图形化编程工具Scratch中的程序运行区域是角色进行移动、绘画、交互的场所,其范围是没有限 制的。

答案 : N

4. 条件语句可以将两个完全不相干的物体连接起来,判断一个物体属性的结果,从而影响另外一个物 体。

答案 : Y

5. 使用无限循环积木指令时, 可以在这个积木指令下方组合一个结束指令, 从而控制程序的结束。

答案 : N

## **实操部分**

## **三、编程题**

#### **[考题描述]**

图中会逐一显示6个画面,每个画面都描述了一个事件。现在需要遍历每一个事件,并且判断这个事件在 日常生活中发生的可能性,根据图中的提示,一定会发生的事件标记对勾,不可能会发生的事件标记红 叉,可能会发生的事件标记圆圈。最后完成所有事件的判断。

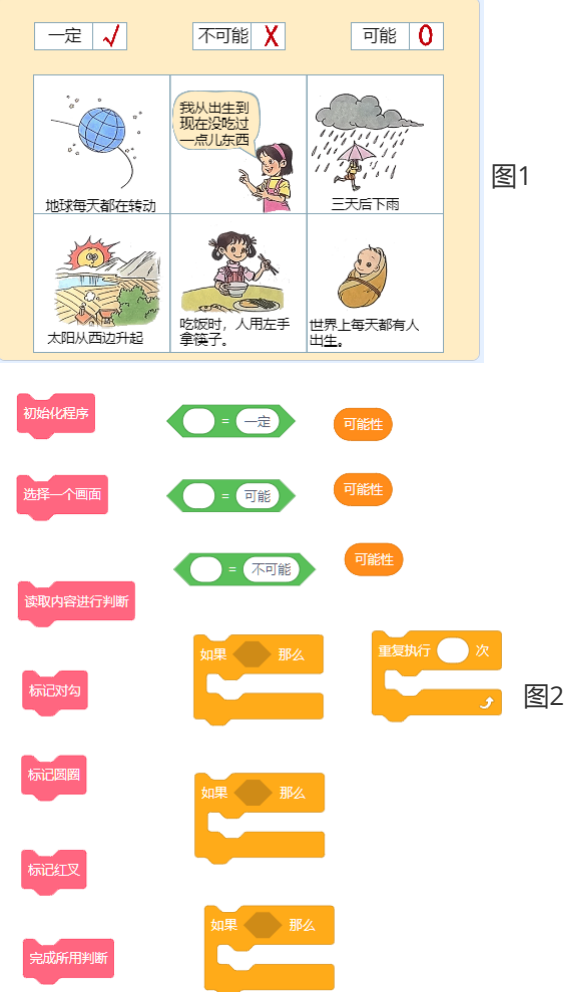

#### **[目标]**

请用提供的积木指令(图2)制作一个程序,遍历所有描述的事件,完成标记。

#### **[考点]**

选择角色"控制台",完成程序。

1.调用并运行"初始化程序"指令。

2.调用"选择一个画面"指令,点击并观察运行结果。

3.调用"读取内容进行判断"指令,点击并观察运行结果。

4.调用条件判断:根据"可能性=一定,那么标记对勾","可能性=可能,那么标记圆圈","可能性=不可 能,那么标记红叉"的逻辑,找出相关的指令并进行合理组合完成3组条件判断。

5.将步骤2-4进行合理组合,点击并观察运行结果。

6.调用重复执行指令,与上一步完成的指令块进行合理组合。

- 7.根据考题描述在重复执行指令中填入重复执行的次数。
	- 8. 将步骤1-7进行合理组合,点击并观察运行结果。

9.调用"完成所用判断",点击并观察运行结果。

10.将以上所有调用完成的积木指令进行合理组合。

11.创建"当小旗被点击"和"停止这个脚本"指令,并与主要程序进行合理组合。

12.点击小旗运行程序,认真观察程序运行过程,确认程序正常运行无误后保存上传。

参考程序:

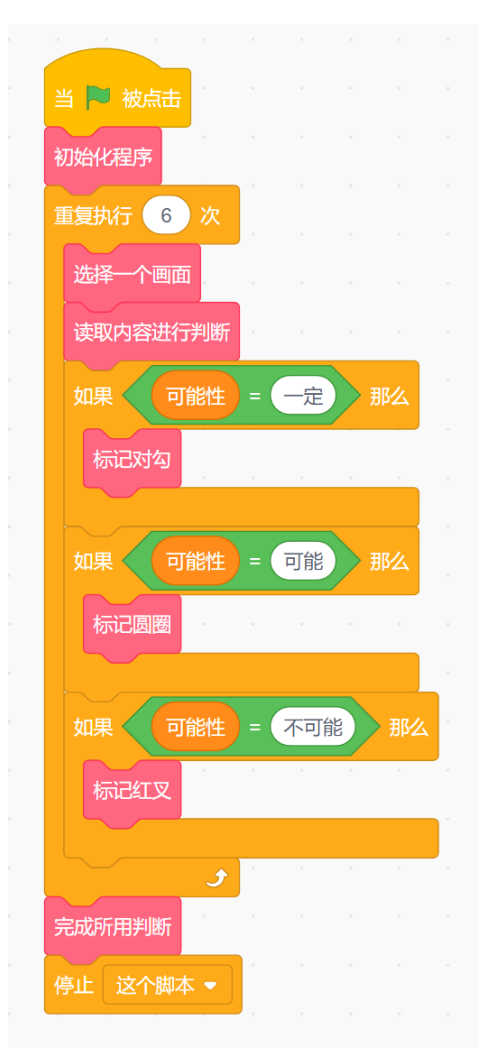

运行结果:

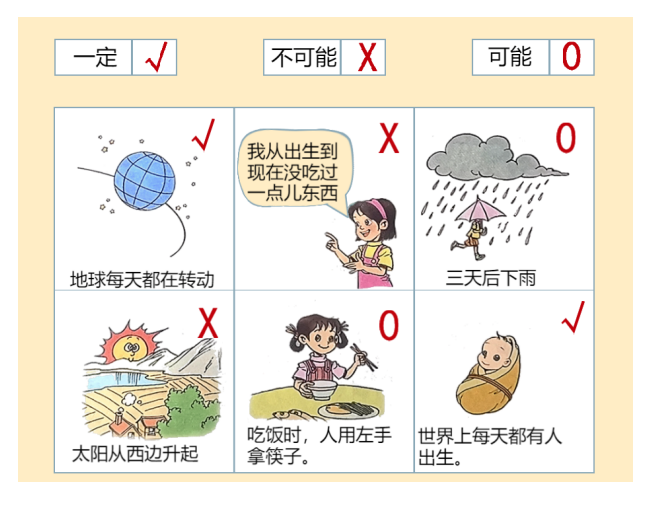